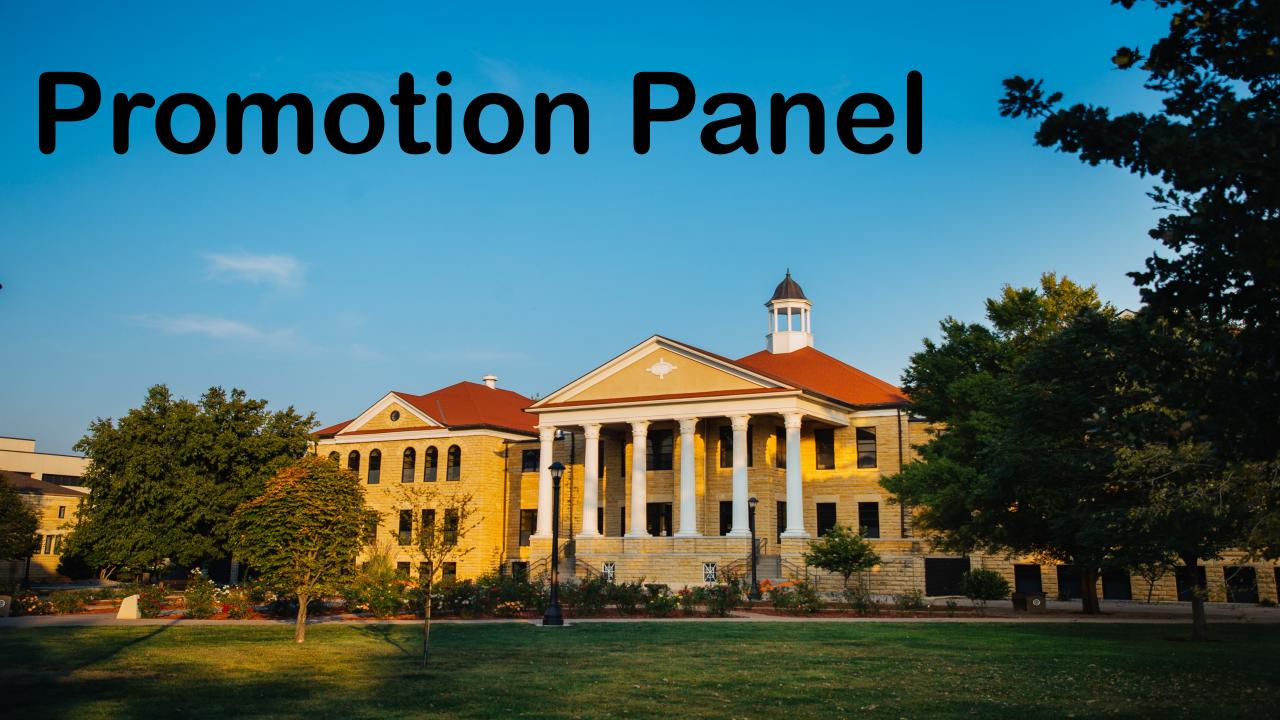

## Where To Go

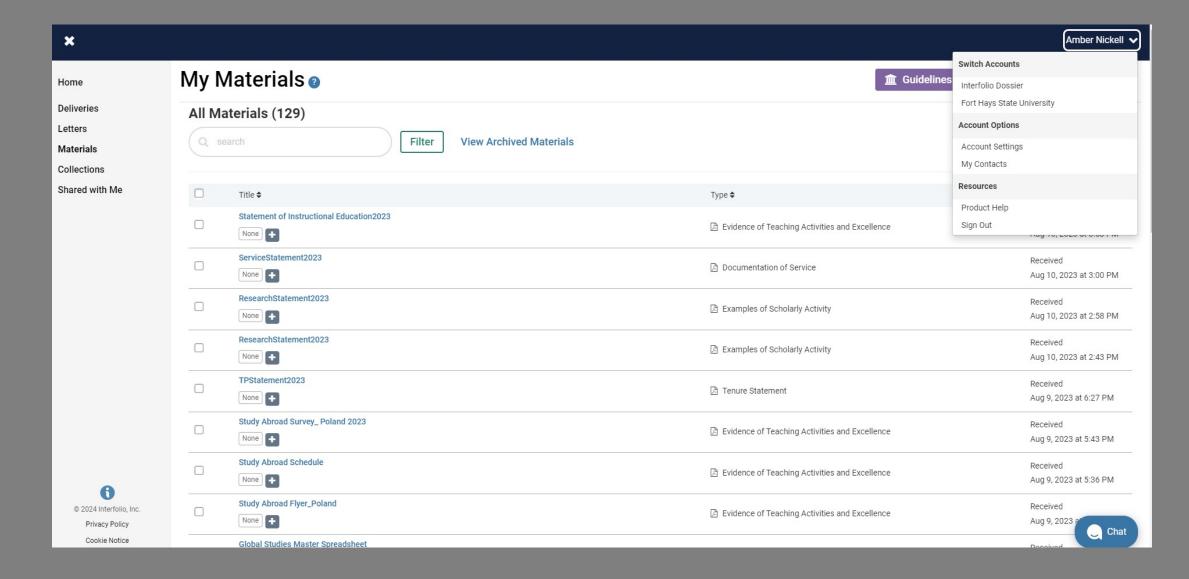

## Overview of Case

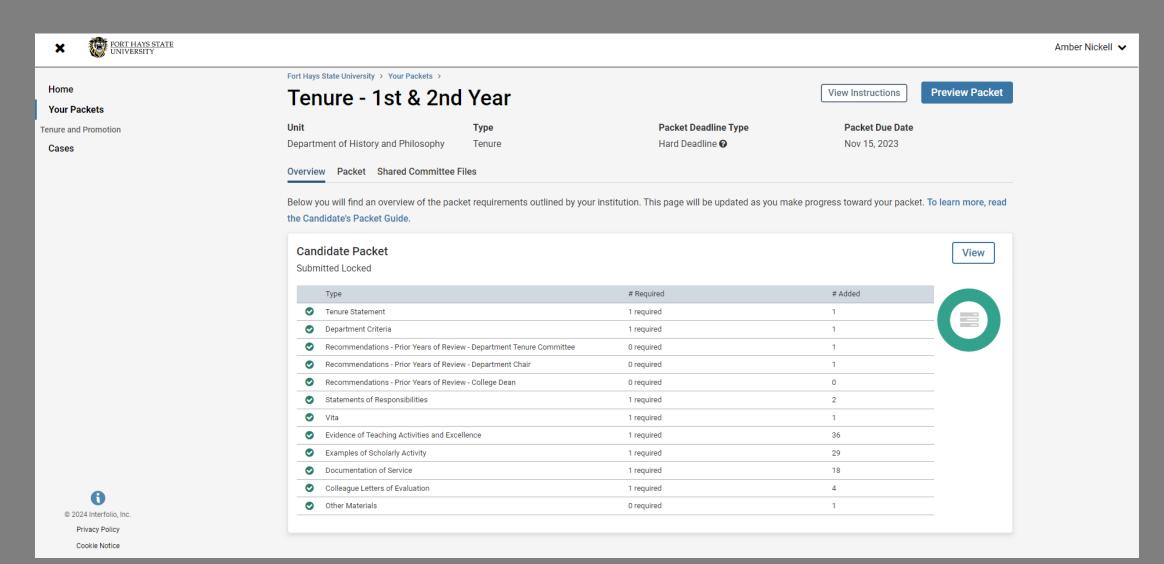

## **Packet View**

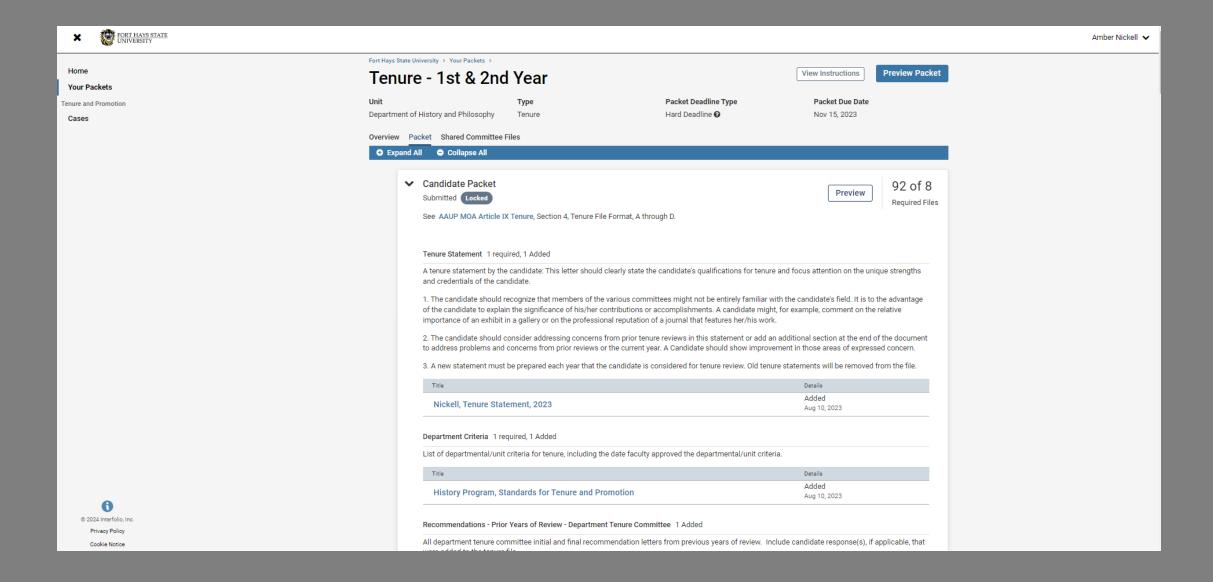

# Using Preview Button

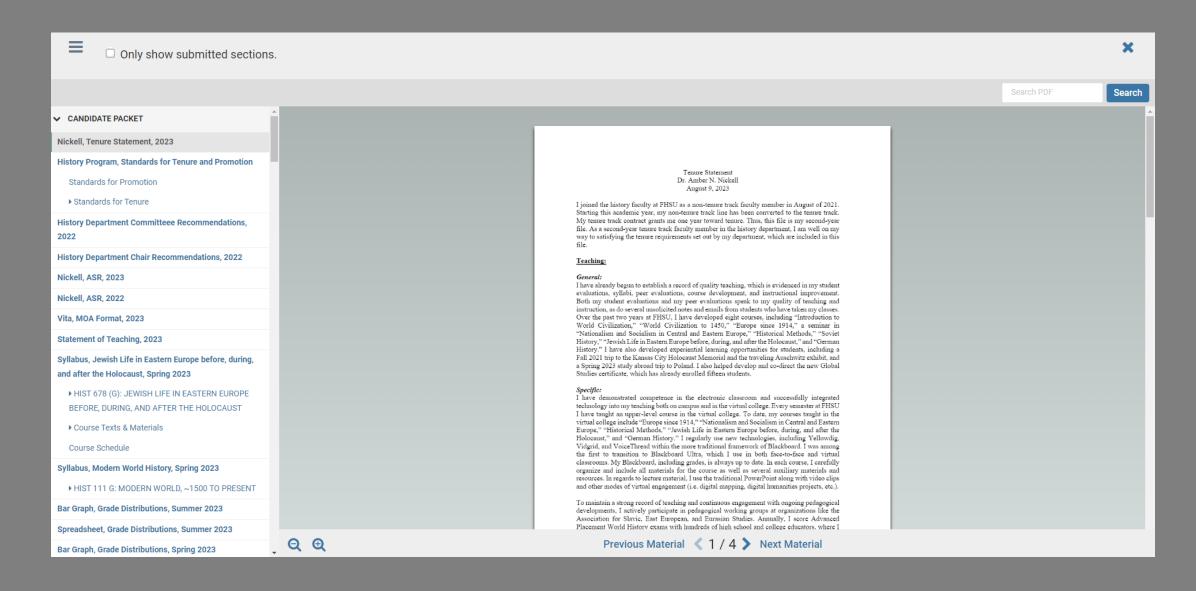

### Where to See Reviewer Letters

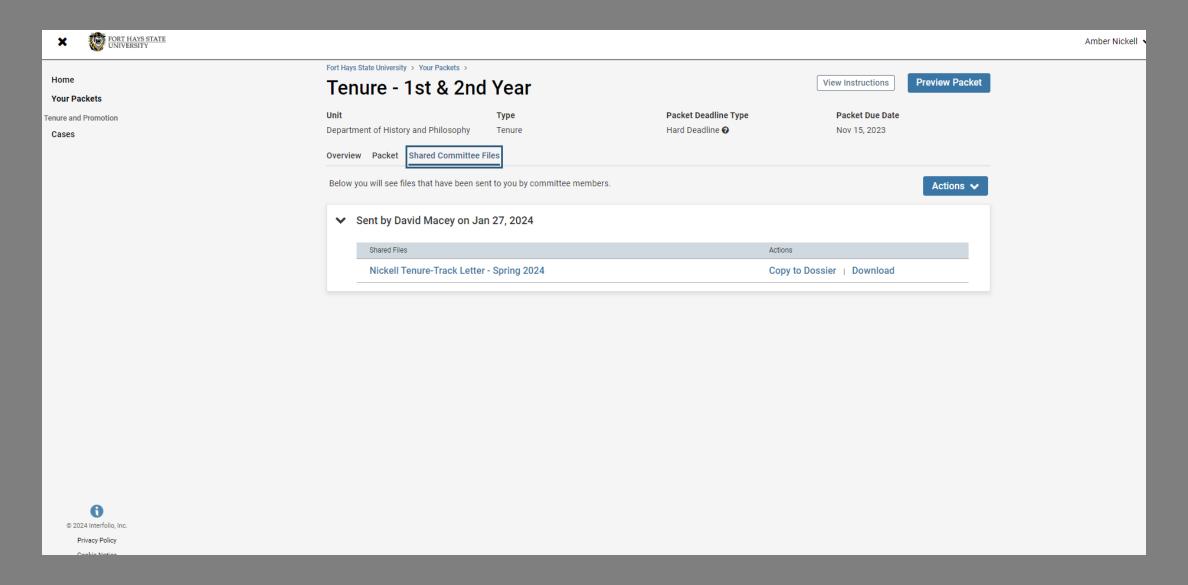

#### **∨** CANDIDATE PACKET

#### Tenure Statement Dr. Lori Kniffin

#### Leadership Program Criteria (approved Spring 2023)

#### **Department Committee Recommendations**

Dept. Committee's Letter Year 1 Initial

Dept. Committee's Letter Year 1 Final

Dept. Committee's Letter Year 2 Initial

Dept. Committee's Letter Year 2 Final

Dept. Committee's Letter Year 3 Initial

Dept. Committee's Letter Year 3 Final

#### **Department Chair Recommendations**

### **Department Chair Recommendations**

Dept. Chair's Letter Year 1 Initial

Dept. Chair's Letter Year 1 Final

Dept. Chair's Letter Year 2 Initial

Dept. Chair's Letter Year 2 Final

Dept. Chair's Letter Year 3 Initial

Dept. Chair's Letter Year 3 Final

#### **College Committee Recommendations**

College Committee's Letter Year 3 Initial

College Committee's Letter Year 3 Final

### **College Dean Recommendations**

#### VITA

#### **Contents of Teaching Activities and Excellence**

#### **Course Charts**

Chart summarizing course information for in-load courses

Bar graph summary of grade distribution by semester

Commentary on Grade Distribution

#### Syllabi

LDRS 300 A - F23

LDRS 310 VB - F23

#### **Course Evaluation Summary F20-S23**

**Course Evaluations with Comments F20-S23** 

### **College Dean Recommendations**

Dean's Letter Year 1 Initial

Dean's Letter Year 1 Final

Dean's Letter Year 2 Initial

Dean's Letter Year 2 Final

Dean's Letter Year 3 Initial

Dean's Letter Year 3 Final

### Statements of Responsibilities

2020 Statement of Responsibilities Years 1 & 2

2021 Statement of Responsibilities Years 2 & 3

2022 Statement of Responsibilities Years 3 & 4

2023 Statement of Responsibilities Years 4 & 5

#### Peer Review of Teaching Letters and Rubrics F20-S23

▼ Fall 2020 Dr. Justin Greenleaf

F20 Peer Review Letter Dr. Justin Greenleaf

F20 Peer Review Rubric Dr. Justin Greenleaf

- ▶ Spring 2021 Dr. Seth Kastle
- ▶ Fall 2021 Dr. Kerry Priest
- ▶ Spring 2022 Dr. Brett Whitaker
- ▶ Fall 2022 Dr. Sammuel R. Byer
- ▶ Spring 2023 Dr. Ziwei Qi

**Instructional and Evaluation Technique Improvements** 

### **Course Evaluation Summary F20-S23**

**Course Evaluations with Comments F20-S23** 

▼ Fall 2020

F20 LDRS 300A

F20 LDRS 300C

**F20 LDRS 306VA** 

**F20 LDRS 810VB** 

- ▶ Spring 2021
- ▶ Fall 2021
- ▶ Spring 2022
- ▶ Fall 2022
- ▶ Spring 2023

Dr. Kaley Klaus - Colleague Letter Year 4

Dr. Christa Beiker - Colleague Letter Year 4

**Brittney Squire - Colleague Letter Year 4** 

Kourtney Davidson - Colleague Letter Year 4

Dr. Robert Bringle - Colleague Letter Year 4

**FHSU Summary of Tenure Recommendations** 

FHSU Tenure Recommendations Year 1

FHSU Tenure Recommendations Year 2

FHSU Tenure Recommendations Year 3

Past Evaluation Letters Years 1-3

Dr. Jeni McRay Year 1

Dr. Jennifer Purcell Year 1